## SAP ABAP table WDR\_REC\_PLUGIN {Web Dynpro: Recording Plug-Ins}

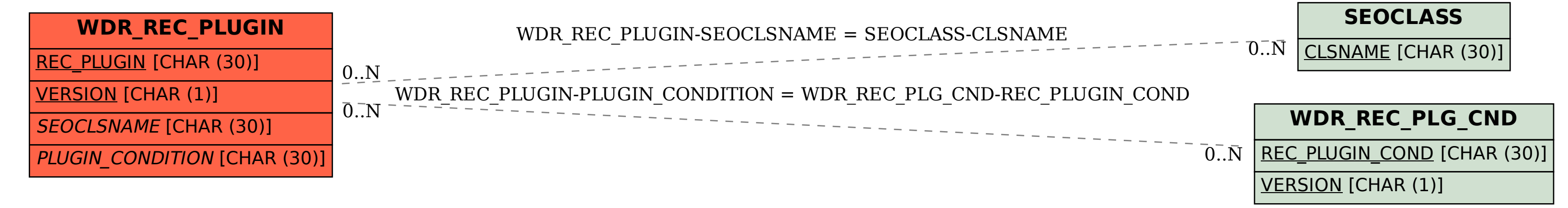